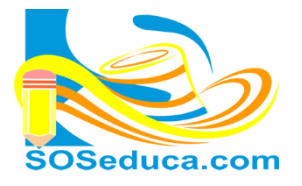

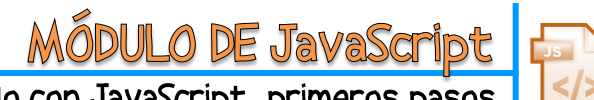

Programando con JavaScript, primeros pasos

## **CONDICIONES MÚLTIPLES (CASE)**

Cuando un programa o algoritmo tiene demasiadas condiciones, digamos que más de tres, lo recomendable es no utilizar los **IF** y mejor hacer uso de los **CASE**. Aunque se puedan utilizar los **IF** independientes o anidados.

A continuación veremos un ejemplo de cómo funcionan los **CASE** en JavaScript, el siguiente algoritmo solita digitar un numero de 1 a 10, y como salida arrojara ese número digitado pero en número romano.

## **Ejemplo de ejercicio haciendo uso del CASE con JavaScript**

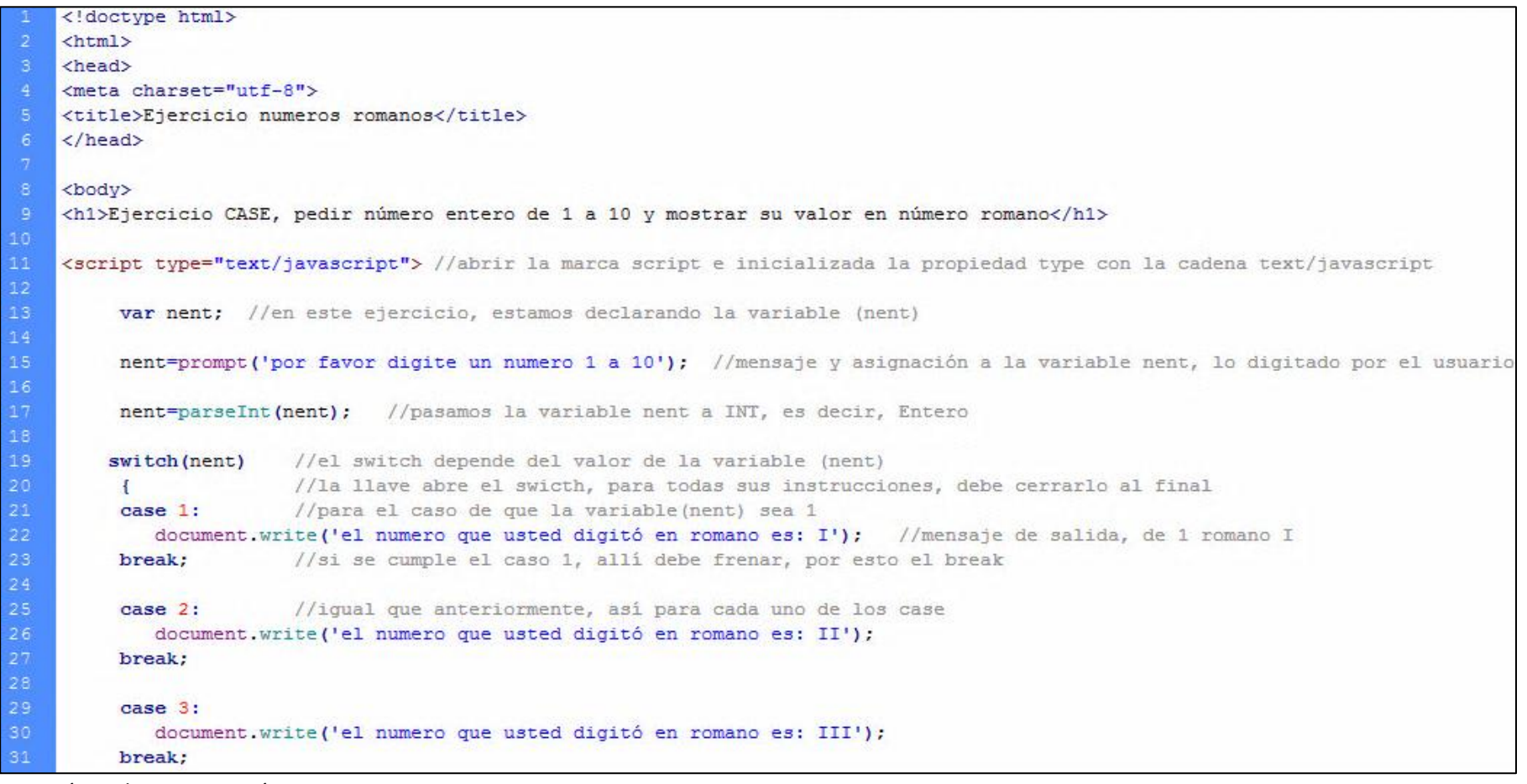

Continúa en la siguiente página

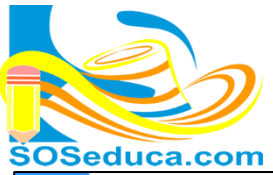

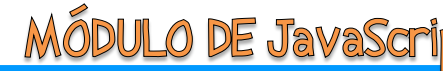

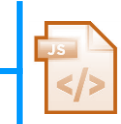

MÓDULO DE JavaScript<br>Programando con JavaScript, primeros pasos

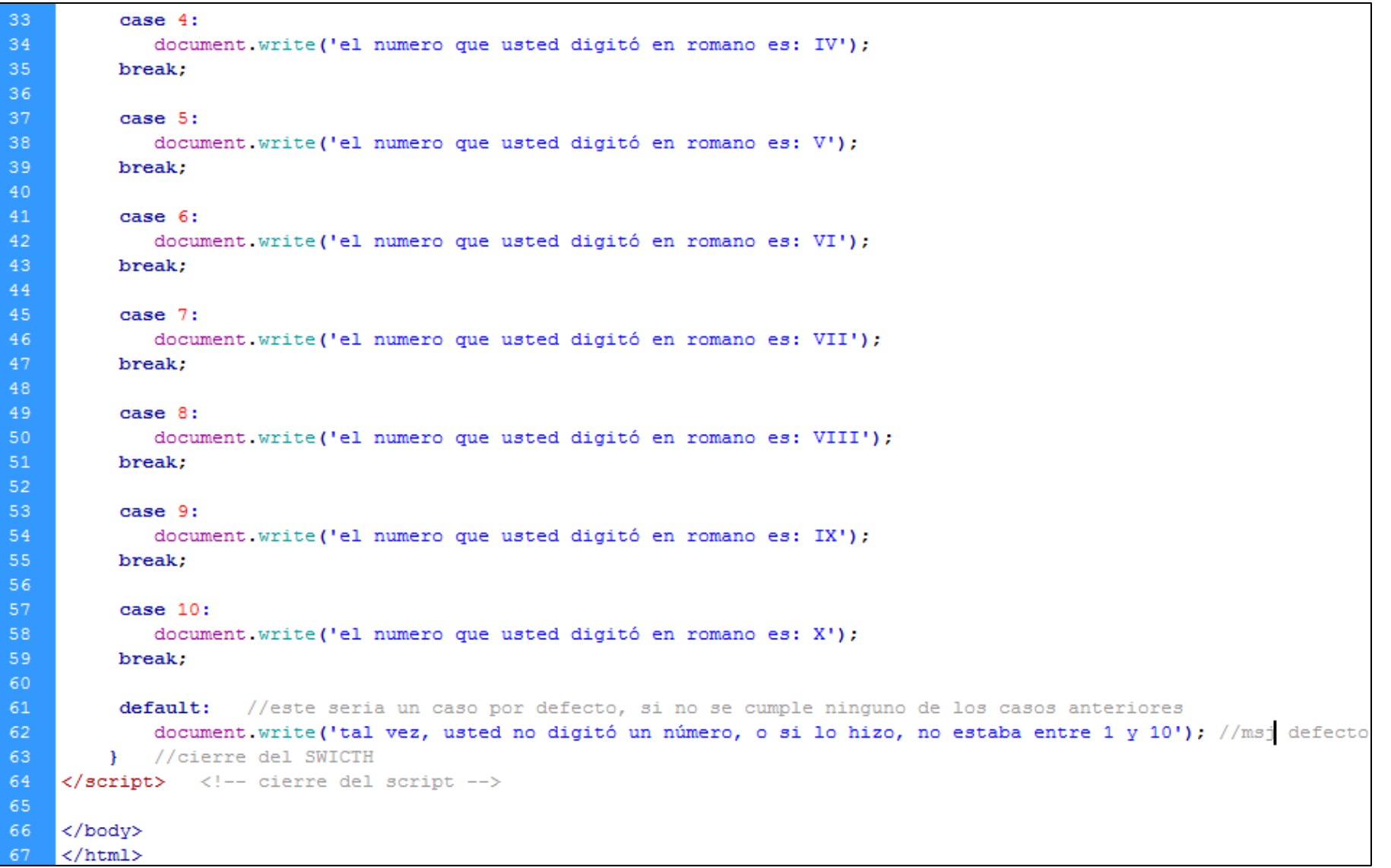

A continuación se presenta otro ejemplo con CASE, donde en el case tenemos una comparación entre valores.

El siguiente ejercicio solicita el monto de ventas de un vendedor, de acuerdo a este monto se le dará una bonificación teniendo en cuenta los siguientes valores:

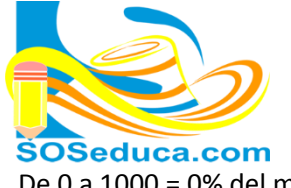

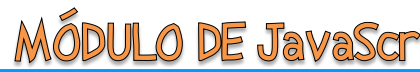

## Programando con JavaScript, primeros pasos

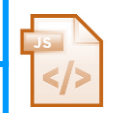

De 0 a 1000 = 0% del monto de 1000 a 5000= 3% del monto de 5000 a 20000 = 5% del monto más de 20000 = 8% del monto

```
<!doctype html>
    <html lang="es">
    <head>
    <meta charset="utf-8">
    <title>bonificacion</title>
    \langle/head>
    <body>
    <h1>ejercicio:calcular la bonificacion de un empleado</h1>
1011<script type="text/javascript"> //abrir la marca script e inicializada la propiedad type con la cadena text/javascript
12var monto; //en este ejercicio, estamos declarando la variable (monto)
13
        var bon;
                     //en este ejercicio, estamos declarando la variable (bon)
1415
        monto=prompt ('digite el monto del empleado en el mes',''); //mensaje y asignación a la variable nent, lo digitado por el usua
1617switch(true) { //el switch, para cada caso si es verdadero se ejecutará la instrucción de dicho case
1819
             case monto<1000:
                                 //en este case se compara si monto es menor que 1000
20
                 bon=0:
                                 //entonces, la variable (bon) le asignamos cero, es decir, no tiene bonos
\overline{21}//si se cumple este case, allí debe frenar, por esto el break
            break;
\overline{22}23
             case monto>=1000 && monto<5000: //en este case se compara si monto es mayor o igual que 1000 y menor que 5000
24bon=(monto*3)/100;
25
            break:
2627
             case monto>=5000 && monto<20000:
28
                 bon=(monto*5)/100;29
            break:
30<sup>2</sup>31case monto>=20000:
32
                 bon=(monto*8)/100;33
            break;
34
35
             default://de no cumplirse algunos de los casos, se envia el siguiente mensaje por defecto
36
                 document.write('Dato no valido'); //mensaje por defecto
37
            break;
                             //freno del default
38
                 //cierre del inicio del switch
        \mathbf{F}39
40
        document. write ('La bonificacion total del empleado es ' +bon); //mensaje final, mas el valor que tenga la variable (bon)
41\langle/script>
                     <!-- cierre del script -->
42</body>
43\langle/html>
```